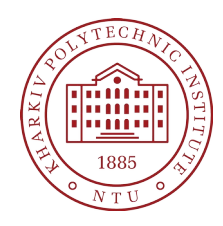

**Силабус освітнього компонента**

Програма навчальної дисципліни

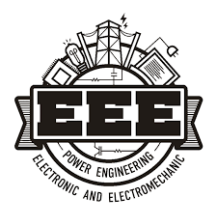

# **Прикладне програмування в електроізоляційній кабельній та оптоволоконній техніці**

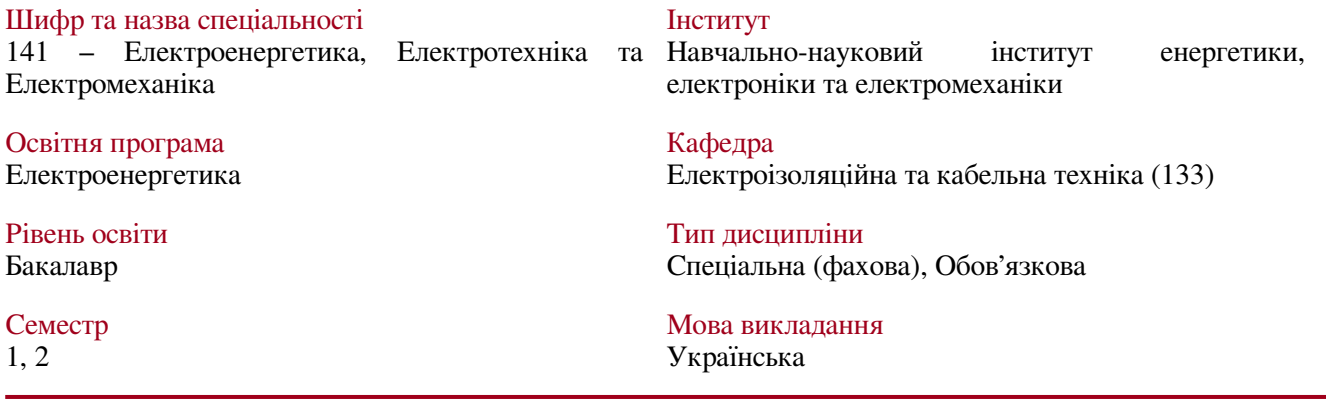

# **Викладачі, розробники**

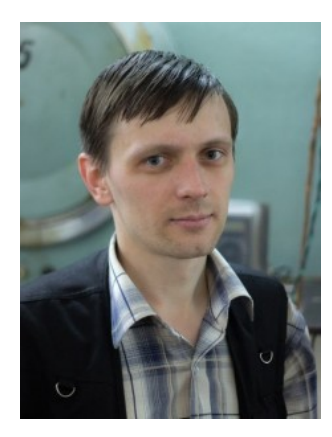

## **Москвітін Євген Сергійович**

#### [Yevhen.Moskvitin @khpi.edu.ua](mailto:Yevhen.Moskvitin@khpi.edu.ua)

Кандидат технічних наук, старший викладач, старший викладач кафедри "Електроізоляційна та кабельна техніка"

Досвід роботи - 17 років. Автор понад 33 наукових та навчально-методичних праць. Провідний лектор з дисциплін: "Прикладне програмування в електроізоляційній кабельній та оптоволоконній техніці", "Математичне моделювання в електроізоляційній кабельній та оптоволоконній техніці", "Інформаційні технології в електроізоляційній, кабельній та оптоволоконній техніці"

[Детальніше про викладача на сайті кафедри](https://web.kpi.kharkov.ua/eikt/depstate/)

# **Загальна інформація**

## **Анотація**

Курс призначений для студентів, які мають цікавість у сфері телекомунікацій та електроенергетики. Курс зосереджений на розвитку навичок програмування, специфічних для області електроізоляційних кабелів та оптоволоконних технологій. Студенти отримають знання про теоретичні та практичні аспекти програмування в області кабельних систем, зокрема в електропередачі та визначенні якості ізоляції. Курс також охоплює важливі теми, такі як інженерне програмування в програмних пакетах, таких як Octave чи Matlab, використання офісних пакетів програм в інженерних та дослідницьких цілях. Студенти матимуть можливість отримати практичний досвід застосування програмування в реальних сценаріях, що допоможе їм розуміти та вирішувати завдання в сучасних системах електроізоляційних кабелів та оптоволоконних мереж.

## **Мета та цілі дисципліни**

Метою вивчення дисципліни є ознайомлення студентів з основами прикладного та інженерного програмування та отримати навички користування персонального комп'ютера для професійної роботи інженера в галузі електроізоляційної, кабельної та оптоволоконної техніки. В результаті вивчення дисципліні студент повинен знати і вміти створювати програми, та алгоритми для обробки даних,

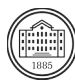

обчислювання різних процесів, що відбуваються в електроізоляційній кабельній та оптоволоконній техніці.

## **Формат занять**

Лекції, лабораторні роботи, самостійна робота, консультації. Підсумковий контроль – іспит.

# **Компетентності**

К01 Здатність до абстрактного мислення, аналізу і синтезу.

К02 Здатність застосовувати знання у практичних ситуаціях. Електротехнічні матеріали

К03 Здатність спілкуватися державною мовою як усно, так і письмово.

К05 Здатність до пошуку, оброблення та аналізу інформації з різних джерел.

К06 Здатність виявляти, ставити та вирішувати проблеми.

К07 Здатність працювати в команді.

К08 Здатність працювати автономно.

К12. Здатність вирішувати практичні задачі із залученням методів математики, фізики та електротехніки. К20. Усвідомлення необхідності постійно розширювати власні знання про нові технології в електроенергетиці, електротехніці та електромеханіці.

К27 Отримання та використання професійних знань та розумінь, пов'язаних з процесами створення і використання безпечних та ефективних електроізоляційних, кабельних та оптоволоконних систем

## **Результати навчання**

ПР10 Знаходити необхідну інформацію в науково-технічній літературі, базах даних та інших джерелах інформації, оцінювати її релевантність та достовірність.

ПР11 Вільно спілкуватися з професійних проблем державною та іноземною мовами усно і письмово, обговорювати результати професійної діяльності з фахівцями та нефахівцями, аргументувати свою позицію з дискусійних питань.

ПР15 Розуміти та демонструвати добру професійну, соціальну та емоційну поведінку, дотримуватись здорового способу життя.

ПР18 Вміти самостійно вчитися, опановувати нові знання і вдосконалювати навички роботи з сучасним обладнанням, вимірювальною технікою та прикладним програмним забезпечення.

ПР29. Знати і розуміти процеси, пов'язані з інформаційним захистом енергосистем з використанням сучасних інформаційно-комп'ютерних технологій.

# **Обсяг дисципліни**

Загальний обсяг дисципліни 180 год. (6 кредитів ECTS): лекції – 32 год., Практичні – 32, лабораторні роботи – 32 год., самостійна робота – 84 год.

## **Передумови вивчення дисципліни**

Для успішного проходження курсу необхідно мати знання та практичні навички з наступних дисциплін: «Фізика», «Іноземна мова», «Вища математика», «Вступ до спеціальності: ознайомча практика»

## **Особливості дисципліни, методи та технології навчання**

Лекції проводяться інтерактивно з використанням мультимедійних технологій та підставі сучасних платформ. На практичних та лабораторних заняттях використовується проєктний підхід до навчання, ігрові методи, peer-to-peer, акцентується увага на застосуванні інформаційних технологій та розрахункових інструментів при проведенні занять

# **Програма навчальної дисципліни**

# **Теми лекційних занять**

Тема 1. Загальні питання роботи за комп'ютером. Робота з програмними пакетами Office.

Вступ. Історія розвитку та принципи функціювання комп'ютера. Основи техніки безпеки при роботі в комп'ютерній лабораторії. Користування мережею Internet. Пошук інформації в мережі Internet. Основні програмні продукти, що використовуються для інженерного програмування та роботи працівників галузі електротехніки та електроенергетики.

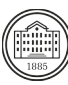

#### Тема 2. Основи роботи з офісними текстовими редакторами.

Робота з текстом та таблицями. Графічні можливості офісних пакетів. Основи роботи з офісними таблицями. Растрова графіка. Основні інструменти та їх параметри. Векторна графіка. Основні інструменти та їх параметри.

#### Тема 3. Основи роботи в середовищі MatLab або Octave.

Робота з файлами та основні команди MatLab. Прості обчислення в середовищі MatLab. Робота з масивами. Апроксимація. Основи програмування та робота з циклами. Інтегрування та диференціювання. Основні текстові команди MATLAB та Octave. Методи використання текстових команд. Основні символи та можливості текстових команд в системах MATLAB та Octave

Тема 4. Звичайна графіка в системах MATLAB та Octave.

Робота зі складними графічними об'єктами. Тривимірні графіки. Основні операції з графічними об'єктами. Дескрипторна графіка в середовищі MATLAB або Octave. Основи роботи з дескрипторною графікою. Основні команди для будування та модифікації графічних даних.

Тема 5. Основи створення програм з графічним користувацьким інтерфейсом в MATLAB та Octave.

Основні команди для роботи з Graphic User Interface (GUI). Основні елементи конструювання конструкції вікон з GUI. Створення простих GUI з текстовими областями. Програми GUI з графіками та кнопками. Програми та підпрограми на основі GUI. Створення стандартних діалогових вікон та вікон з GUI. Програми для роботи та обробки растрової графіки. GUI додатки для роботи з різними типами файлів.

## **Теми практичних занять**

Тема 1. Загальні питання роботи за комп'ютером. Робота з програмними пакетами Office.

Робота в основних програмних продуктах, що використовуються для інженерного програмування та роботи працівників галузі електротехніки та електроенергетики.

Тема 2. Основи роботи з офісними текстовими редакторами.

Робота з текстом та таблицями. Графічні можливості офісних пакетів. Основи роботи з офісними таблицями. Основні інструменти та їх параметри. Векторна графіка. Основні інструменти та їх параметри. Тема 3. Основи роботи в середовищі MatLab або Octave.

Прості обчислення в середовищі MatLab. Робота з масивами. Апроксимація. Основи програмування та робота з циклами. Інтегрування та диференціювання. Основні символи та можливості текстових команд в системах MATLAB та Octave. Основні символи та можливості текстових команд в системах MATLAB та **Octave** 

Тема 4. Звичайна графіка в системах MATLAB та Octave.

Робота зі складними графічними об'єктами. Тривимірні графіки. Дескрипторна графіка в середовищі MATLAB або Octave. Основи роботи з дескрипторною графікою. Основні команди для будування та модифікації графічних даних.

Тема 5. Основи створення програм з графічним користувацьким інтерфейсом в MATLAB та Octave.

Створення простих GUI з текстовими областями. Програми GUI з графіками та кнопками. Програми та підпрограми на основі GUI. Створення стандартних діалогових вікон та вікон з GUI. Програми для роботи та обробки растрової графіки. GUI додатки для роботи з різними типами файлів.

# **Теми лабораторних робіт**

Тема 1. Прості розрахунки в MATLAB та Octave

- Тема 2. Робота з масивами та матрицями.
- Тема 3. Робота з простими графічними функціями.
- Тема 4. Текстові команди та їх використання.
- Тема 5. Різновиди двовимірних графічних функцій.
- Тема 6. Робота з командами тривимірних графіків.
- Тема 7. Перші кроки у створенні простих програм з GUI.
- Тема 8. Програми GUI з графіками та кнопками.

Тема 9. Створення стандартних діалогових вікон та вікон з GUI.

Тема 10. Програми для роботи та обробки растрової графіки.

Тема 11. GUI додатки для роботи з різними типами файлів.

# **Самостійна робота**

Курс передбачає опрацьовування лекційного матеріалу, підготовку до практичних (лабораторних, семінарських) занять, самостійне вивчення тем та питань, які не викладаються на лекційних заняттях та виконання індивідуального завдання.

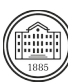

# **Література та навчальні матеріали**

#### Основна література:

Посібник для самостійного вивчення LibreOffice / Онлайн посібник: url: https://ua-referat.com/uploaded/posibnik-dlya-samostijnogo-vivchennya-libreoffice, Посібник UA, 2000. – 115 c.

Професійна робота з MS Word 2016. Вкладка Рецензування: Навчальний посібник. / В.В. Бондаренко, О.Я. Петренко – К. ІПДО, 2022. – 33 с

Забара С. С. Книга Моделювання систем у середовищі MATLAB. / Забара С. С., Гагарін О. О., Кузьменко І. М., Щербашин Ю. Д. – К.: Університет "Україна", 2011. – 137 с.

Гоблик Н. М., Гоблик В. В., MATLAB в інженерних розрахунках. Комп'ютерний практикум. / Гоблик Н. М., Гоблик В. В., Л.: Львівська політехніка, 2020. – 192 с.

Andreas Stahel, Octave and MATLAB for Engineering Applications / Andreas Stahel – Springer Wiesbaden, 2022. – XI, 416 pp.

Додаткова література:

Меженний О. А. «Microsoft Office 2010. коротке керівництво», — Київ.: Вільямс, 2011 — 368 с. Сергєєв А. П. «Використання Microsoft Office Excel 2007», Вид. Вільямс, 2007 — 288 с.

# **Система оцінювання**

#### **Критерії оцінювання успішності студента та Шкала оцінювання розподіл балів**

100% підсумкової оцінки складаються з результатів оцінювання у вигляді іспит (40%), та поточного оцінювання (60%). Іспит: 2 запитання з теорії + розв'язання задачі. Поточне оцінювання: онлайн-тест та лабораторні роботи (по 30%).

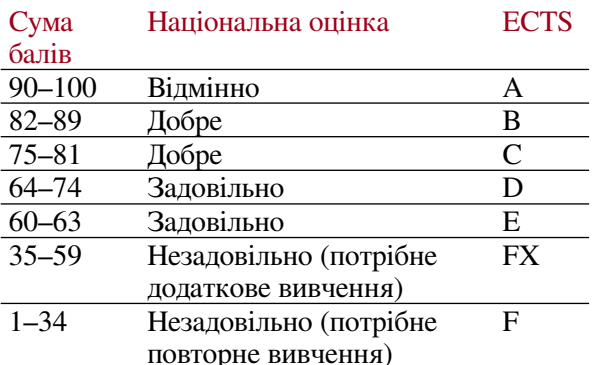

# **Норми академічної етики і політика курсу**

Студент повинен дотримуватися «Кодексу етики академічних взаємовідносин та доброчесності НТУ «ХПІ»: виявляти дисциплінованість, вихованість, доброзичливість, чесність, відповідальність. Конфліктні ситуації повинні відкрито обговорюватися в навчальних групах з викладачем, а при неможливості вирішення конфлікту – доводитися до відома співробітників дирекції інституту. Нормативно-правове забезпечення впровадження принципів академічної доброчесності НТУ «ХПІ» розміщено на сайті: <http://blogs.kpi.kharkov.ua/v2/nv/akademichna-dobrochesnist/>

# **Погодження**

Силабус погоджено Дата погодження, підпис Завідувач кафедри

Дата погодження, підпис Гарант ОП

Олександр КЄССАЄВ

Галина ОМЕЛЯНЕНКО

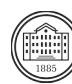